**Hochschule Karlsruhe** University of **Applied Sciences** 

Fakultät für Informationsmanagement und Medien

Die Hochschule Karlsruhe beschäftigt sich im Zuge des Forschungsprojekts "Siedlungsentwicklung in Vel'ké Pole, Píla und Radobica, Slowakei" unter Anderem mit der Visualisierung der ehemaligen deutschen Siedlung in der Slowakei Vel'ké Pole. Anhand des regelbasierten Designers ArcGIS CityEngine wird das 3D-Modell der Gemeinde in drei Zeitabschnitten erstellt: 1660, 1760 und 1860. Zwischen diesen Zeitabschnitten erfuhr die Bevölkerung ein konstantes Wachstum, das sich auf die Anzahl der Häuser ausgewirkt hat. Demnach steht die historische Entwicklung der Siedlung zwischen dem 17. und 19. Jahrhundert im Vordergrund.

Die Gemeinde Vel'ké Pole ist eine Streusiedlung und wird von der Ortsmitte und den umliegenden Weilern gebildet. Weiler sind kleine Einzelsiedlungen mit wenigen Häusern, die sich mit dem Bevölkerungswachstum entwickelt haben.

de Fundamente und fehlerhafte Texturen wurden aufgehoben. Des Weiteren wurde eine Texturensammlung erstellt. Für jedes Hauselement (Dach, Fenster, Wände) wurde eine aleatorische Textur zugewiesen.

Die Ausdünnung des Häuserbestands erfolgte in dieser Arbeit in Abhängigkeit von der Zugehörigkeit zu einem Hof. Weiterhin wurden um diese Höfe Zäune generiert, um die Zugehörigkeit zu einem Hof visuell darzustellen.

Im Laufe dieser Bachelorarbeit wurde die 3D-Visualisierung dieser Gemeinde von ihrem Kern auf ihre Weiler erweitert. Hierzu musste als erstes ein geeignetes digitales Geländemodell (DGM) der kompletten Gemeinde erstellt werden. Zur Verfügung standen zwei digitale Geländemodelle mit zwei verschiedenen Auflösungen. Das DGM der Ortsmitte liegt in einer Auflösung von 0,5 m vor. Dieses musste mit dem DGM der gesamten Gemeinde mit einer Auflösung von 10 m zusammengeführt werden. Zu diesem Zweck wurden zwei Workflows untersucht. Der ArcGIS Pro basierte Workflow führte zu einer kohärenten, glatten Oberfläche, die allerdings erhebliche Informationsverluste erlitten hat. Der Cloud-Compare und Geomagic basierte Workflow ist zwar wegen

Nach dem Import in Unity wurden die Beleuchtungseinstellungen und die SkyBox angepasst. Um die Szene immersiver zu gestalten, wurden mehrere Audioquellen hinzugefügt. Wenn sich der Spieler in der Nähe der Kirche befindet, werden Kirchenglocken abgespielt. Auf Brücken werden Audioquellen platziert, die Wassergeräusche abspielen. Überall in der Szene ist Vogelgezwitscher zu hören.

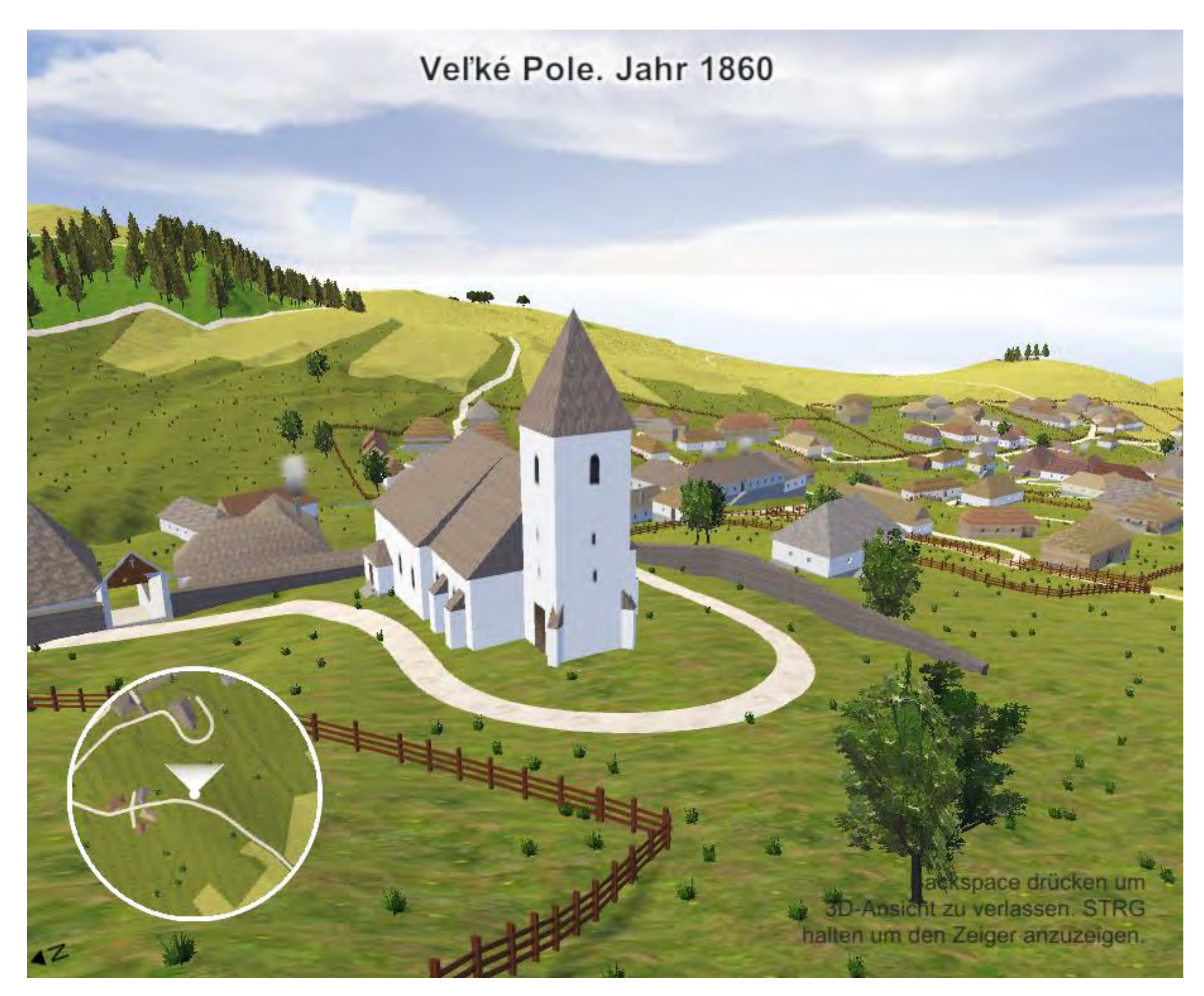

Bearbeiter: Teodora Cristea Betreuer: Prof. Dr. Heinz Saler, Dipl.-Ing (FH) Konrad Berner

## **3D-Visualisierung der Gemeinde Vel'ké Pole mithilfe des regelbasierten Designers CityEngine auf der Grundlage zusammengeführter digitaler Geländemodelle verschiedener Auflösung**

Studiengang Geodäsie und Navigation www.h-ka.de/gun

zahlreicher Datenexporte und –importe keine elegante Lösung. Trotzdem führte diese Vorgehensweise zu einem qualitativen digitalen Geländemodell, dessen Genauigkeit erhalten blieb.

In ArcGIS CityEngine wurden die bestehenden 3D-Modelle angepasst und erweitert. Verbleibende Fehler wie freistehen-

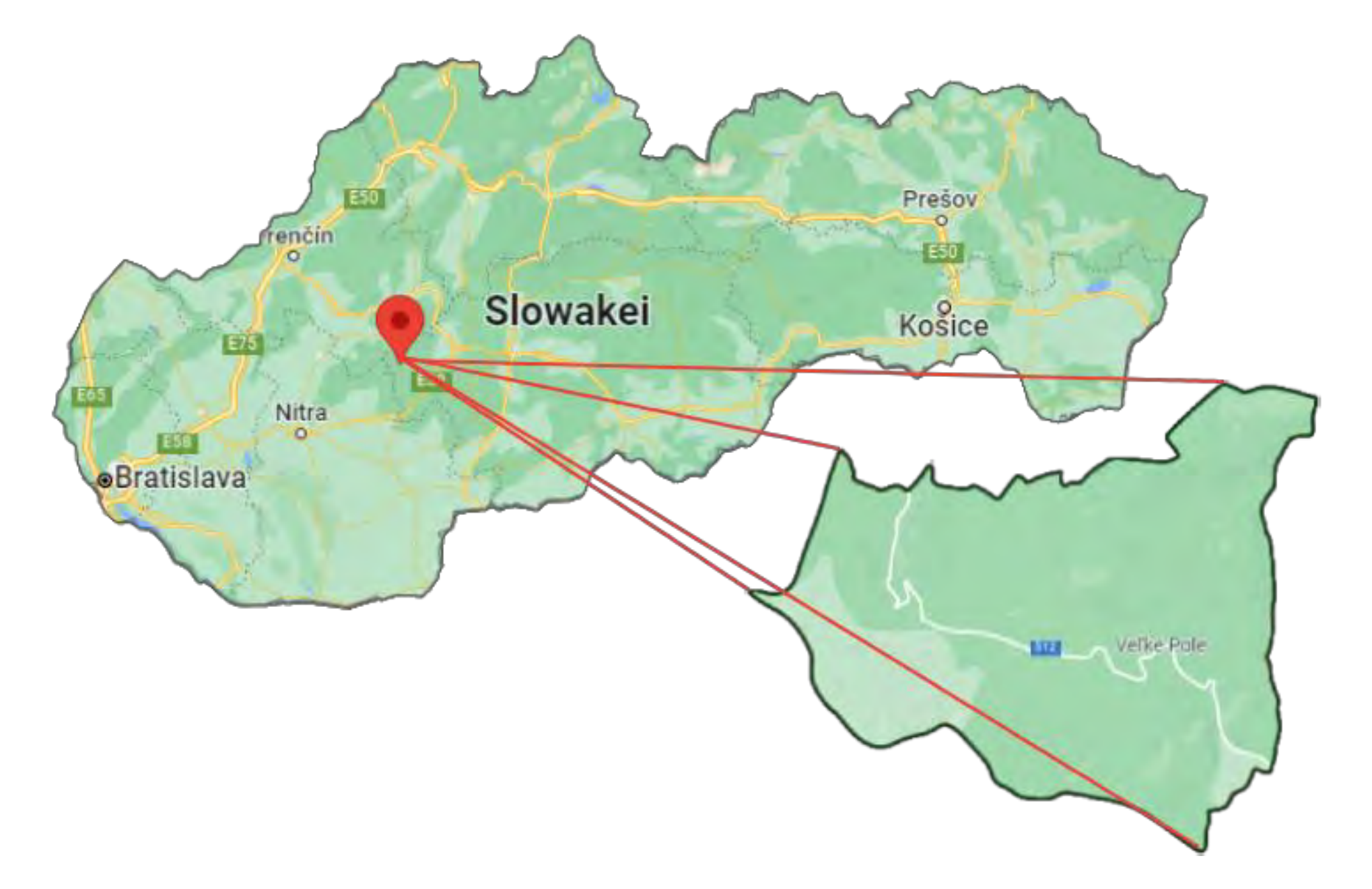